## Lamar CISD Digital Learing Classlink Tips for Parents

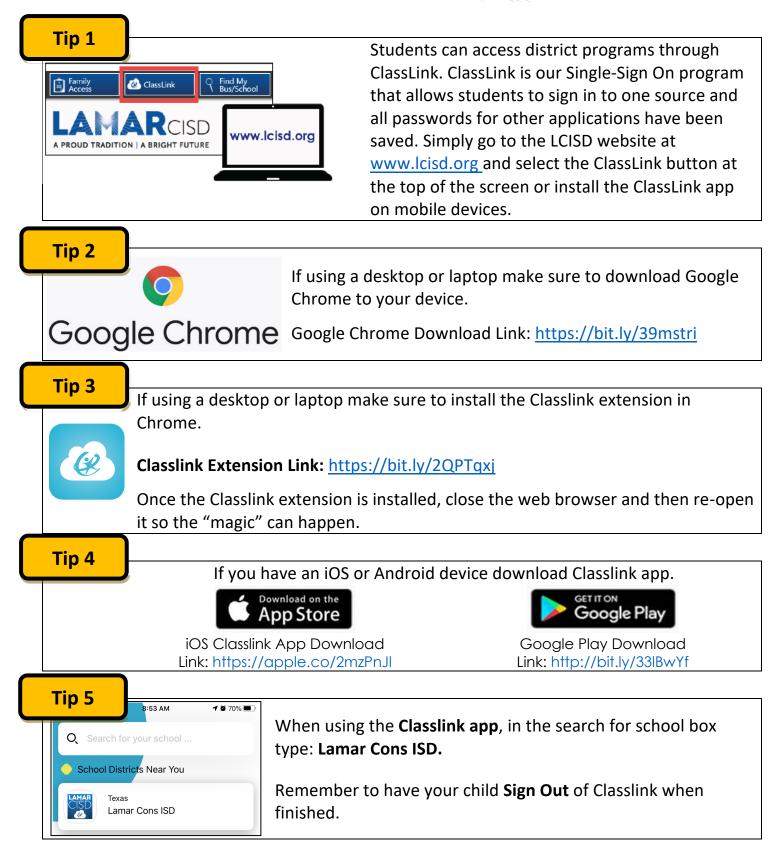